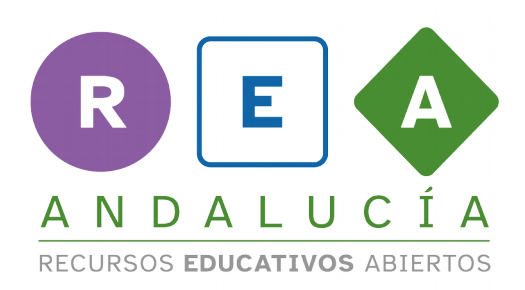

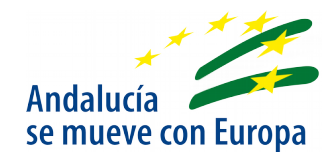

## **Exploración de las instrucciones básicas de Processing**

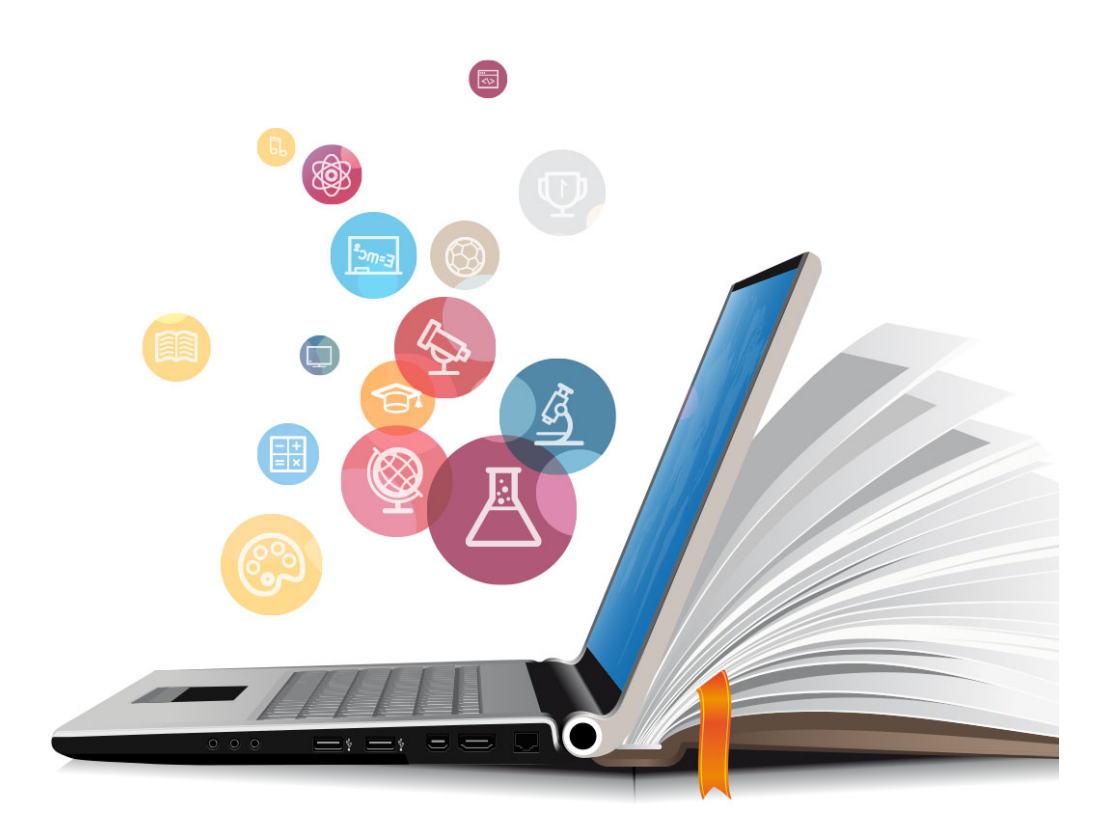

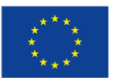

**UNIÓN EUROPEA** Fondos Europeo de Desarrollo Regional

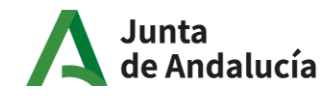

Consejería de Educación<br>y Deporte

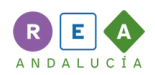

## **1 Tabla de instrucciones básicas**

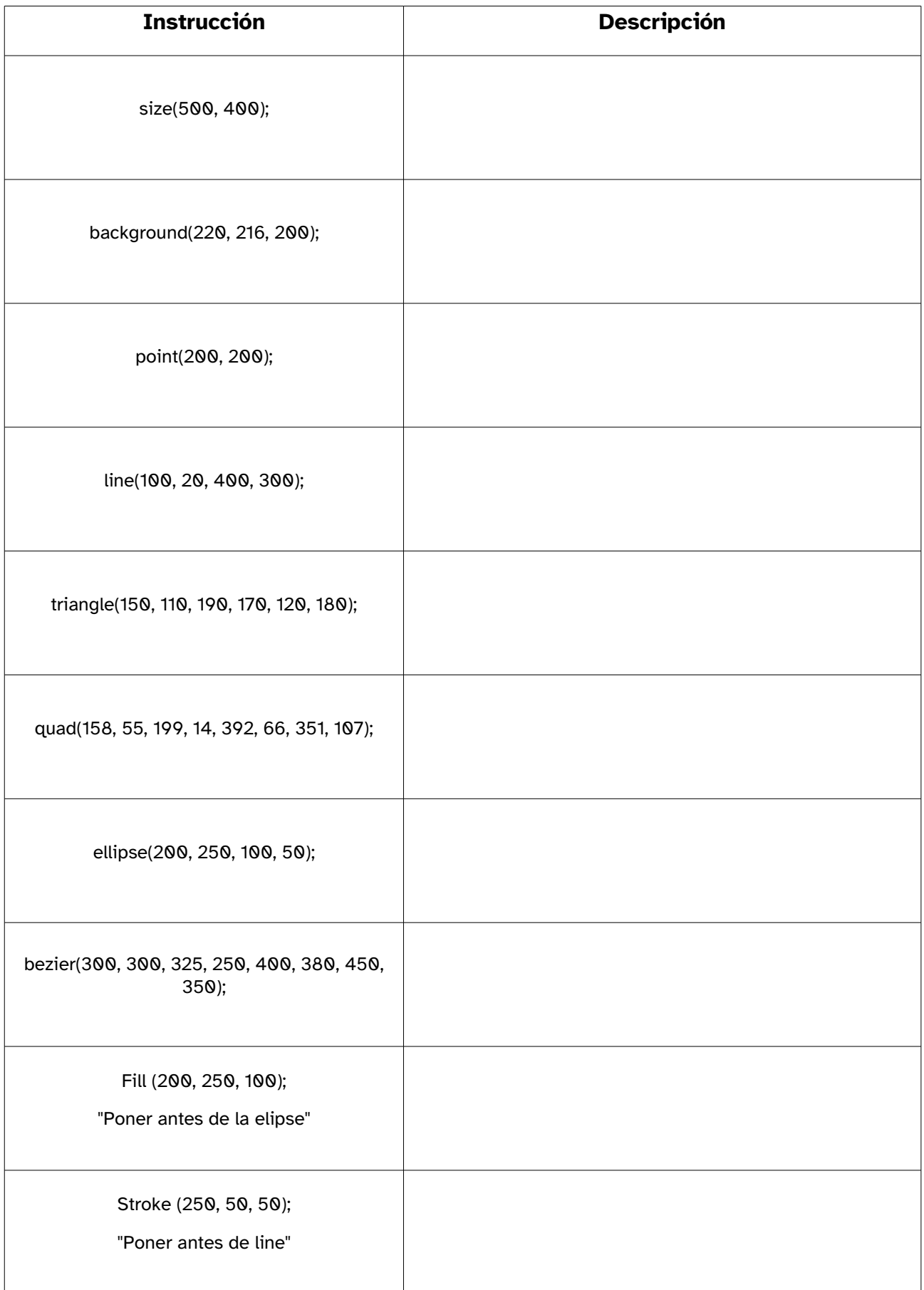

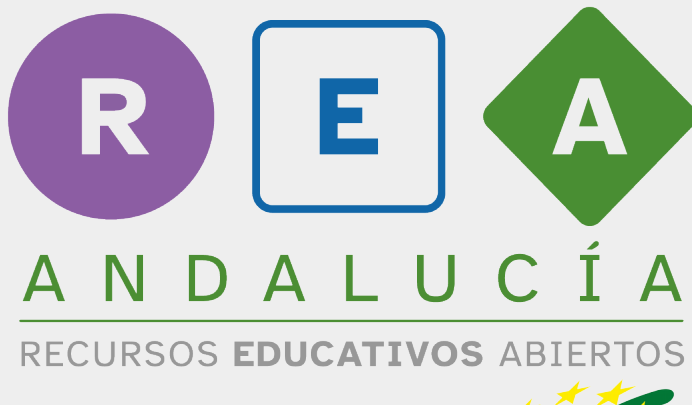

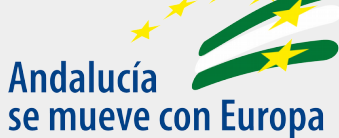

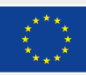

**UNIÓN EUROPEA** Fondos Europeo de Desarrollo Regional

Junta de Andalucía

Consejería de Educación  $|$  y Deporte